# aquacomputer

# Betriebs- und Montageanleitung aquagraFX für GTX 480, Stand 05/2010

#### Funktion des Kühlers

 Vielen Dank für den Kauf eines Grafikkartenkühlers der Fir ma aqua computer. Der aquagraFX für GTX 480 wurde speziell für Grafikkarten des entsprechenden Typs im Referenz-Design des Chipherstellers entwickelt. Der aquagraFX für GTX 480 kühlt das RAM, die Spannungsregler und die GPU Ihrer Grafikkarte. Der Kühlerboden wird für optimale Kühlleistung und Korrosionsbeständigkeit komplett aus Kupfer gefertigt.

# Montageanleitung

#### Schritt 1:

 Entfernen Sie den Original-Luftkühler von der Grafikkarte.Entfernen Sie dazu zuerst die im Bild rot markierten Schrau-

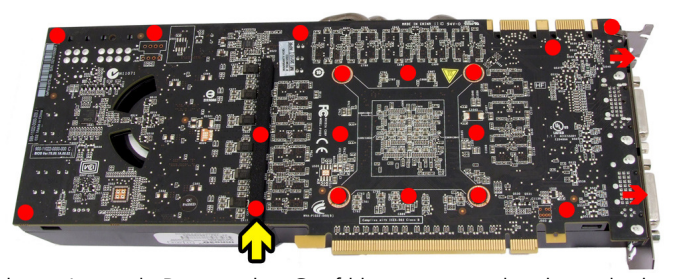

ben. Je nach Bauart der Grafikkarte unterscheidet sich der Vorgang geringfügig. Gehen Sie sehr vorsichtig mit der Grafikkarte und Ihrem Werkzeug vor, um die empfindlichen Komponenten und Leiterbahnen nicht zu beschädigen! Beim Abheben des Luftkühlers von der Grafikkarte muss das Anschlusskabel des Lüfters gelöst werden. Der im Bild mit einem gelben Pfeil markierte Schaumstoffstreifen sollteentfernt werden.

#### Schritt 2:

 Entfernen Sie alle eventuell vorhandenen Wärmeleitpads und reinigen Sie die zu kühlenden Kontaktflächen der Grafikkarten von Rückständen, beispielsweise mit Reinigungsbenzin.

 Tragen Sie eine dünne Schicht Wärmeleitpaste auf die GPU und die RAM-Bausteine auf. Die Bauteile sind im Bild rot gekennzeichnet. Die verwendete Wärmeleitpaste darf nicht elektrisch leitfähig sein! Schneiden Sie aus dem beiliegenden Wärmeleitpad passende Stücke zu und legen Sie sie

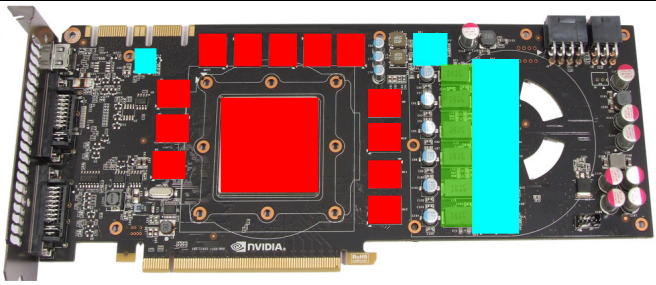

auf die im Bild hellblau markierten Spannungswandler auf.Beachten Sie das Bauteil im Bild oben <u>links</u>! Optional kann im grün markierten Bereich ein 1 mm starkes Wärmeleitpadverwendet werden (im Lieferumfang nicht enthalten).

#### Schritt 3:

 Montieren Sie anschließend den aquagraFX für GTX 480 an der Grafikkarte. Positionieren Sie den Wasserkühler auf der Grafikkarte und legen Sie auf der Rückseite wie im Bild gelb markiert zwei Streifen des beiliegenden Moosgummis auf. Legen Sie an den grün markierten Stellen jeweils eine der schwarzen Distanzrollen aus dem Lieferumfang des Wasserkühlers auf die Rückseite der Grafikkarte auf, anden hellblau markierten Stellen jeweils <u>zwei</u>. Legen Sie dann die Backplate auf diese Distanzrollen auf. Schrauben Sie an den farbig markierten Stellen die entsprechenden Schrauben durch Backplate, Distanzrollen und/oder Grafikkarte:

Grüne Markieruna: Grüne Markierung: Sechs Schrauben M3 x 8 mm Rote Markierung: Vier Schrauben M3 x 4 mm Hellblaue Markierung: Zwei Schrauben M4 x 10 mm Ziehen Sie die Schrauben vorsichtig, abwechselnd und <sup>g</sup>leichmäßig an, beginnend mit den Schrauben um die GPU.

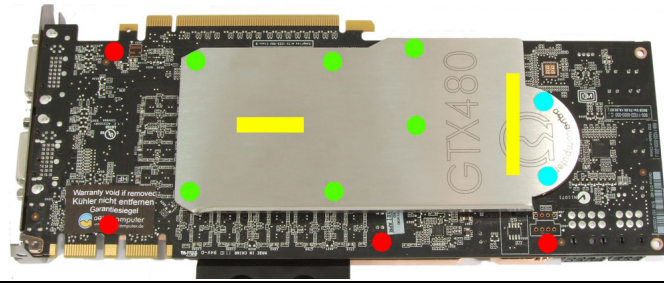

Schritt 4.

 Der Kühler ist nun fertig auf der Karte montiert. Stellen Sie sicher, dass der Kühler auf allen zu kühlenden Bauteilen plan aufliegt. Nehmen Sie die Grafikkarte nicht in Betrieb, falls der Kühler nicht korrekt aufliegen sollte, sondern wiederholen Sie die Montage! Die Schrauben dürfen nur mäßig angezogen werden, um die Platine nicht zu verbiegen!

#### Schritt 5:

 Integrieren Sie den Kühler nach Montage der Grafikkarte in Ihrem PC in den Wasserkreislauf. Achten Sie darauf, keine Parallelschaltung von Kühlern vorzunehmen. Eine detaillierte Anleitung zum Aufbau eines Wasserkühlsystems sowie zu plug&cool-Anschlüssen finden Sie auch auf unserer Website www.aqua-computer.de im Bereich Support/Download.

## Schritt 6:

 Nehmen Sie die Wasserkühlung in Betrieb, verbinden Sie aber die anderen PC-Komponenten noch nicht mit dem Stromnetz! Prüfen Sie den Wasserkühler sowie die Anschlüsse auf mögliche Leckagen. Nehmen Sie den PC nur in Betrieb, wenn Sie Leckagen sicher ausschließen können! Sollte Wasser ausgetreten sein, dürfen Sie den PC nicht in Betrieb nehmen, bevor die Undichtigkeit beseitigt wurde und alle Komponenten vollständig abgetrocknet sind! Zum Betrieb der Grafikkarte muss der korrekt montierte Kühler in ein Wasserkühlsystem mit ausreichendem Durchfluss und ausreichender Kühlleistung integriert sein! Als Kühlmittel darf ausschließlich Double Protect Ultra oder eine Mischung von Wasser und ACfluid verwendet werden, dabei ist das für ACfluid angegebene Mischungsverhältnis (sieheEtikett) einzuhalten!

## ACHTUNG !

 Nichtbeachtung dieser Montageanleitung kann zu schweren Schäden führen.

 Die Aqua Computer GmbH & Co. KG übernimmt keineGewährleistung oder Garantie bei fehlerhafter Montage.

Vielen Dank und viel Spaß mit Ihrem neuen Produkt.